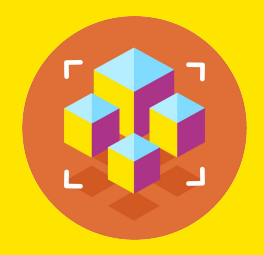

**С++. Базовый уровень**

# **Лямбда-выражения в С++. Создание и использование лямбда-выражений. Захват переменных в лямбдавыражениях.**

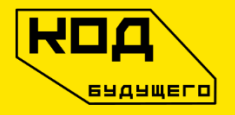

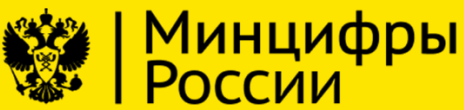

МГТУ им. Н.Э. Баумана

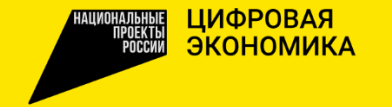

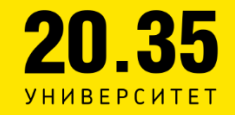

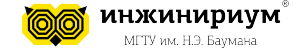

Ключевое слово auto в C++ используется для автоматического вывода типа переменной на основе ее инициализатора. Это позволяет упростить код и избежать ошибок, связанных с неправильным указанием типа

Для объявления локальных переменных, которые инициализируются непосредственно или с помощью возвращаемого значения функции.

auto  $x = 42$ ; // x  $M$   $M$   $M$   $T$   $T$   $M$   $T$ auto  $y = 3.14$ ; //  $y$  имеет тип double auto  $z = x + y$ ; // z имеет тип double auto  $s = "hello"; // s$  имеет тип const char\*

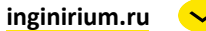

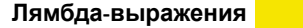

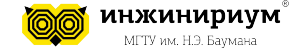

```
// Функция, которая возвращает максимальный из двух аргументов
     template <typename T>
    T max(T a, T b) {
        return (a > b) ? a : b;
 }
     // Функция, которая возвращает максимальный из двух аргументов с
использованием auto
     auto max(auto a, auto b) {
        return (a > b) ? a : b;
 }
     // Вызов функции max с разными типами аргументов
     cout << max(10, 20) << endl; // int
    cout \langle max(2.5, 3.7) \langle endl; // double
     cout << max("apple", "banana") << endl; // string
```
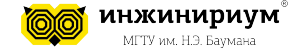

Лямбда-выражение состоит из списка параметров, тела функции и необязательного списка захвата.

```
[capture_list](parameters) -> return_type {
   // тело функции
}
```
[] (параметры) { действия }

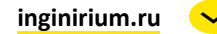

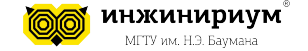

- capture list - это список переменных, которые будут доступны внутри лямбда-выражения. Он может быть пустым, содержать одну или несколько переменных, разделенных запятыми, или использовать символ = для захвата всех переменных по значению или символ & для захвата всех переменных по ссылке.

- parameter list - это список параметров, которые принимает лямбда-выражение. Он может быть пустым, содержать один или несколько параметров, разделенных запятыми, или использовать символ ... для принятия произвольного количества аргументов.

- return type - это тип возвращаемого значения лямбда-выражения. Он может быть опущен, если лямбда-выражение возвращает void или если тип возвращаемого значения может быть выведен из тела функции.

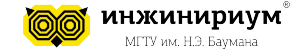

```
[]() { std::cout << "Hello" << std::endl; }
```

```
#include <iostream>
```

```
|int main()₹
    []() \{std::count \iff "Hello" \iff std::end]; \} ();// или так
    [ ] {std::cout << "Hello" << std::endl; } ();
```
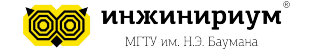

#include <iostream>

```
int main()
```

```
{
```
auto print{ [](const std::string& text) {std::cout << text << std::endl; } };

```
 // вызываем лямбда-выражение
   print("Hello World!"); // Hello World!
    print("Good bye, World..."); // Good bye, World...
}
```
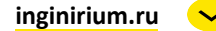

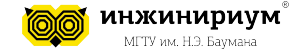

}

```
#include <iostream>
```

```
int main()
{
    auto sum{ \lceil (int a, int b) {return a + b; } };
     // вызываем лямбда-выражение
     std::cout << sum(10, 23) << std::endl; // 33
     // присваиваем его результат переменной
    int result{ sum(1, 4) };
    std::cout \langle\langle result \langle\langle std::endl; // 5
```
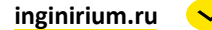

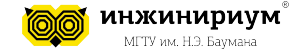

```
#include <iostream>
```

```
void do operation(int a, int b, int (*op)(int, int)){
    std::cout << op(a, b) << std::endl;
}
int main()
\{auto sum{ [](int a, int b) {return a + b; } };
   auto subtract{ [ | (int a, int b) {return a - b; } };
   do\_operation(10, 4, sum); // 14
   do operation(10, 4, subtract); // 6}
```
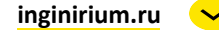

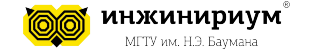

```
#include <iostream>
```

```
int main()
{
   auto add = [](auto a, auto b) {return a + b; }//auto print = \lceil (const auto& value) {std::cout << value << std::endl; };
   std::cout \lt add(2, 3) \lt std::endl; \lt // 5 - складываем числа int
     std::cout << add(2.2, 3.4) << std::endl; // 5.6 - складываем числа double
     std::string hello{ "hello " };
     std::string world{ "world" };
     std::cout << add(hello, world) << std::endl; // hello world - складываем строки
}
```
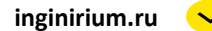

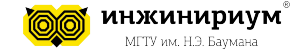

- 1. Напишите лямбда-выражение, которое принимает целое число и возвращает его квадрат.
- 2. Напишите лямбда-выражение, которое принимает два булевых значения и возвращает их логическое ИЛИ. Например, для значений true и false лямбдавыражение должно вернуть true.

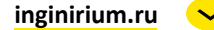